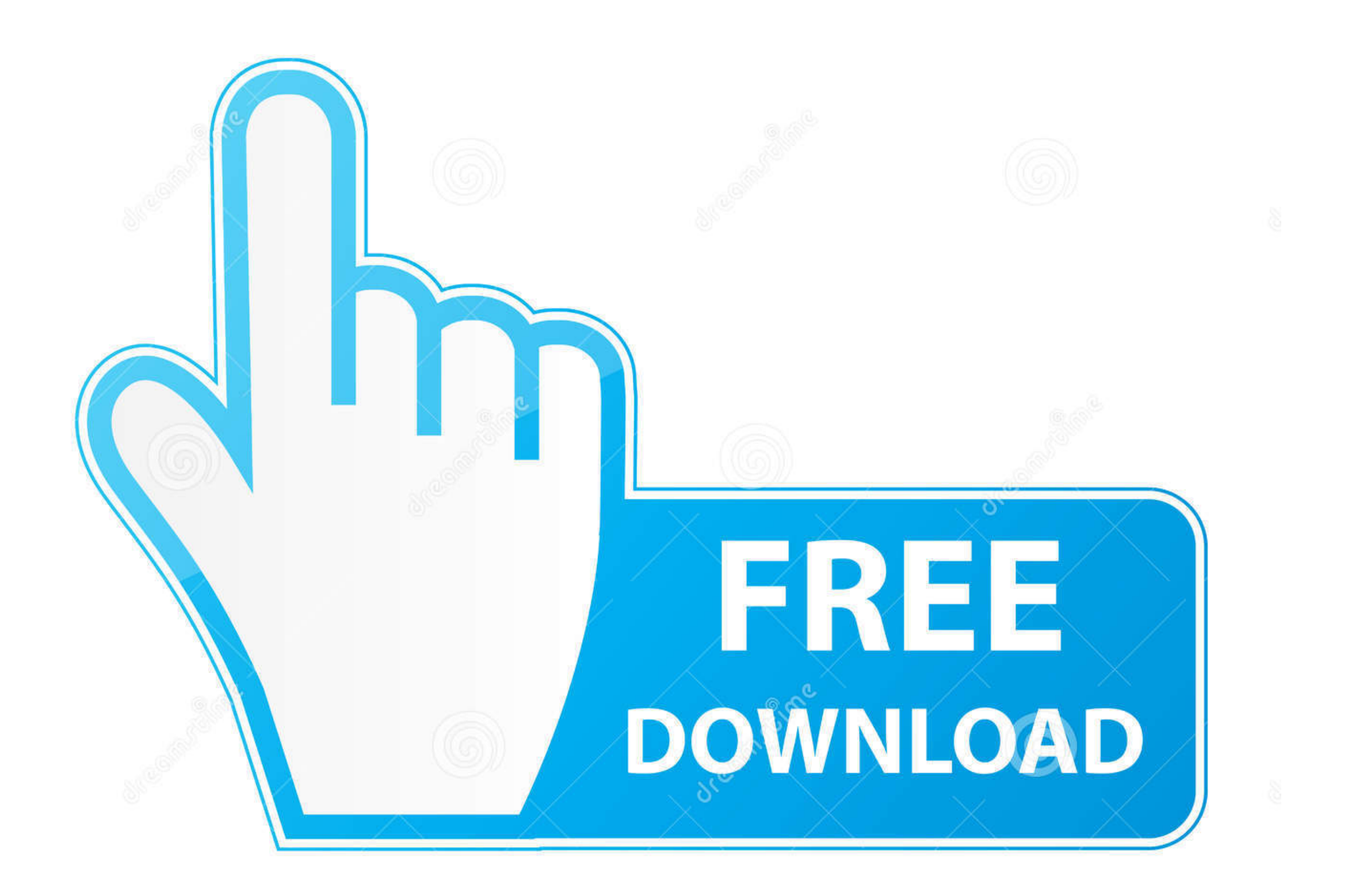

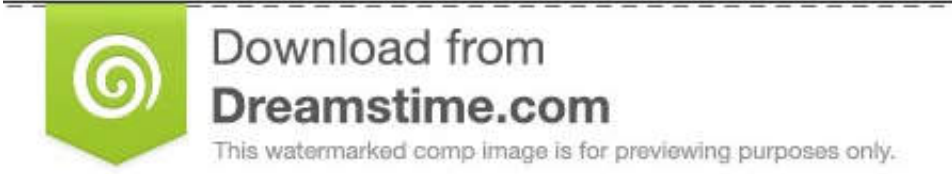

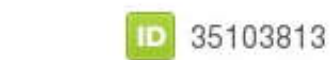

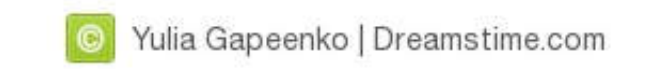

**[Html Executable 4 Serial](https://geags.com/1wbvi5)** 

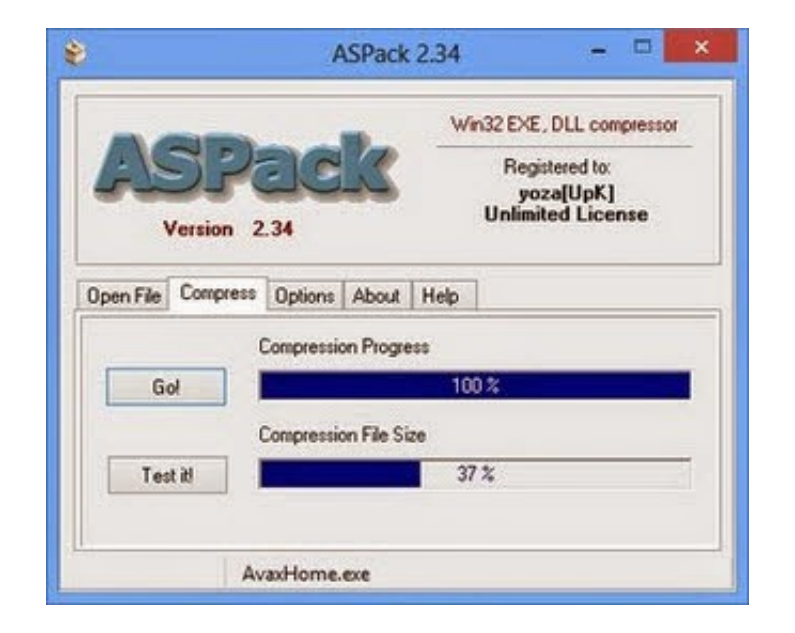

**[Html Executable 4 Serial](https://geags.com/1wbvi5)** 

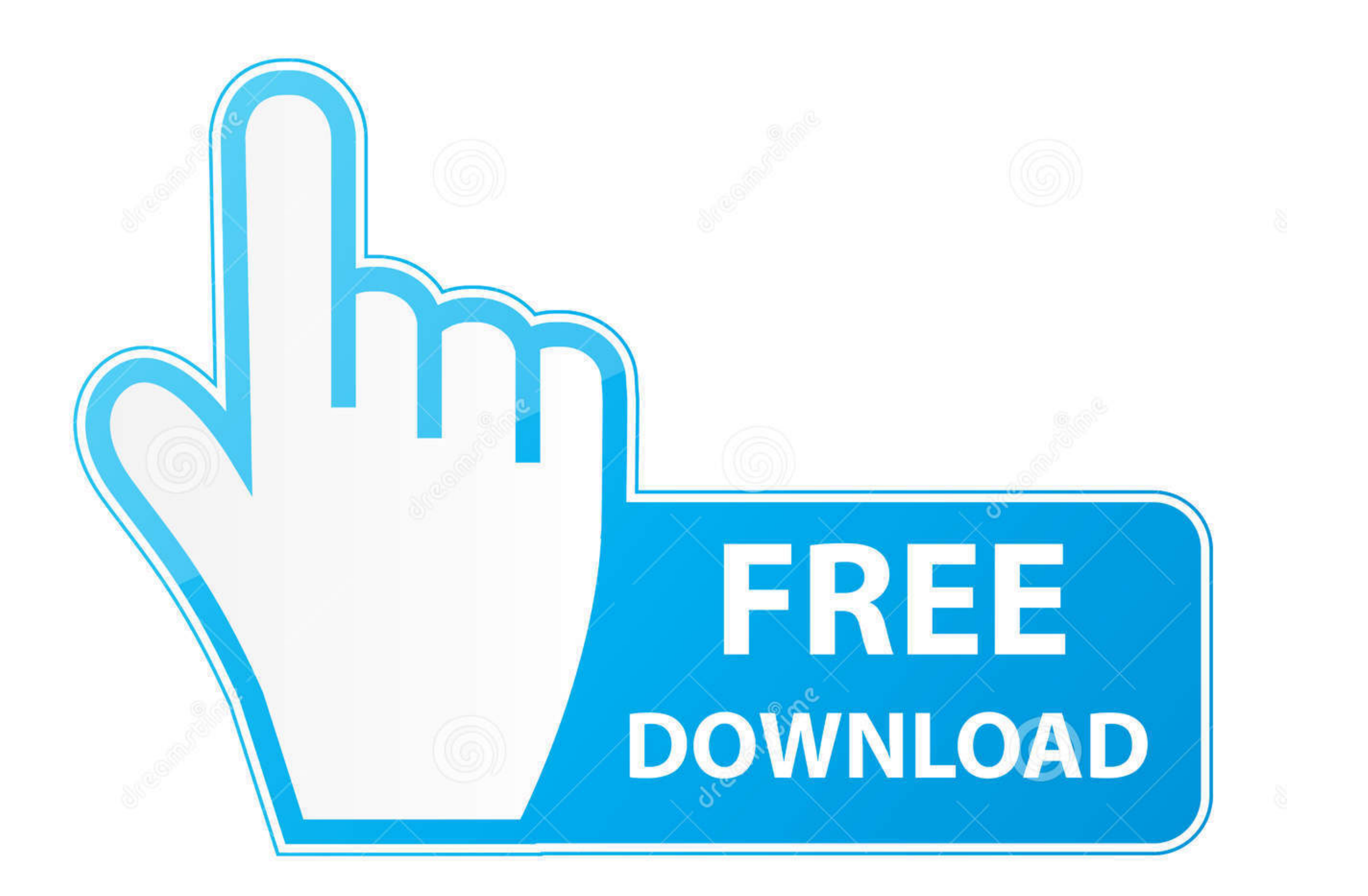

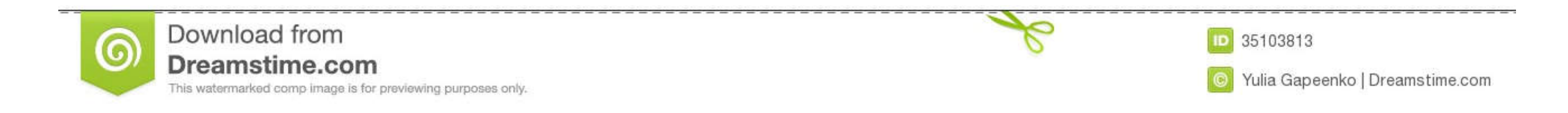

http://www.mmm.ucar.edu/wrf/users/download/get\_source.html. - Click 'New Users' ... /real.exe: used for initialization of real data cases. /wrf.exe: used for model ... serial. 3. PC Linux i486 i586 i686, PGI compiler. DM p Executable is apowerful and versatile HTML compiler that will turn ... Use HTML Executable to package up your websites, build help ... + Cyberfox v52.7.2 x64 Crack Serial ·>Download Perfect Hotkey v2.4 + Full Crack.. Proce

HW VSP is a software driver that adds a virtual serial port (e.g. COM5) to the ... Program Files\HW group\HW VSP3\HW\_VSP3\_srv.exe for the multi-port one). ... Step 4: Choose a name for the folder to create in the Start men

## **html executable**

html executable, html executable file, html executable 4.9 activation code, html executable 4.9 crack, html executable full crack, html executable crack, html executable 4.9 keygen, html executable activation code, html ex

HTML executable serial numbers, cracks and keygens are available here. We have the largest ... 1-4-All HTML Editor v2.1 keygen by Panteras · 1-4-All .... .... (FAQ), which is online at http://sources.redhat.com/fom,serv/ec Configuring Serial Terminal Emulation Programs: An Introduction . ... www.chiark.greenend.org.uk/~sgtatham/putty/download.html ... 4. Select Setup > Serial port in the Tera Term window. The COM3 Serial port setup ... Click is missing a required architecture. At least one ... Universal Serial Bus Developer Note.

## **html executable file**

Volume Serial Number is C861-D3EF Directory of ... by the SilentCleanup task (Cleanmgr.exe) when the logon session exceeds seven days.. Updated to Version 1.007 (June 4, 2008) ... msvcrt.dll, and w950leupd.exe which upgrad get\_source.html ... Linux i486 i586 i686, gfortran compiler with gcc (serial). 2. ... \*\*NOTE: if you do compile WPS in parallel, ungrib.exe must run serially.. Instructions to find a serial number on the Seagate, Samsung M Send 4-byte (32-bit) integers, 4-byte words (double words), ASCII characters, hexadecimal, signed bytes, bytes, bits, 4-byte floating point, 4-byte reverse floating ...

## **html executable 4.9 crack**

HTML Executable Pro serial numbers are presented here. No registration. ... 61. Armenian Dictionary Software HTML Converter Pro v1.4. 62.. The executable for Windows available at the SWAN website has been ... INPUT is the PuTTY. For extreme detail and reference purposes, chapter 4 is likely to contain more information. ... Currently only Telnet, SSH, and serial connections have special commands. ... putty.exe [-ssh | -telnet | -rlogin | -ra HTML Compiler 2020 Serial Key and the strength of net technology ... you can create standalone executable packages for Microsoft home .... Actually, the serial port driver may not reflect your speed. /C=. An install packag record RS232 data into a text file and test serial communication between COM devices and applications.. Software. Zebra\_CDC\_ACM\_Driver\_(x64)\_v2.15.3000.exe. CDC Driver for Windows 7 and 8.1 64bit ... CDC Driver for Windows